## Maryland's Largest School District **MONTGOMERY COUNTY PUBLIC SCHOOLS**

## ሴፕተምበር 1, 2024 የእርስዎ ልጅ 5 ዓመት ይሆነዋል/ይሆናታል?

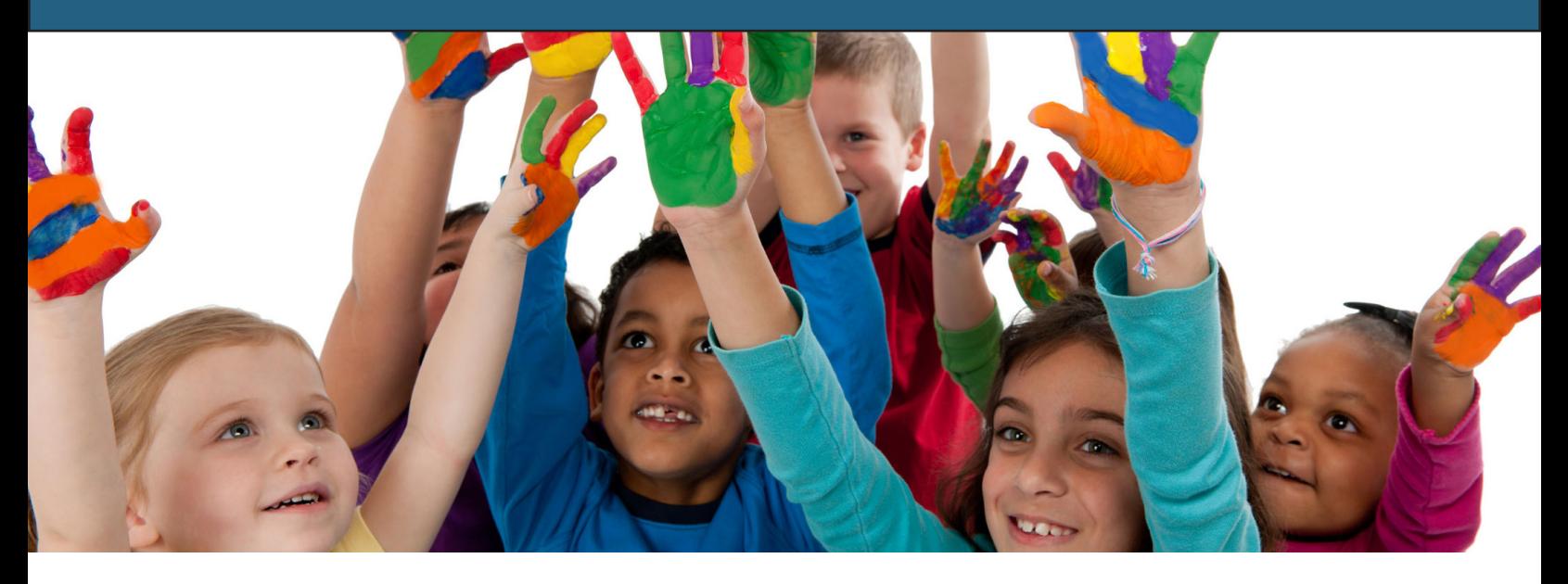

ቤተሰቦች ልጆቻቸውን ለማስመዝገብ የሚከተሉትን ዘዴዎች መጠቀም ይችላሉ፦

## ለሞንትጎመሪ ካውንቲ ፐብሊክ ስኩልስ (MCPS) አዲስ ነዎት?

"ParentVue account" አካውንት መፍጠር አለብዎት እዚህ ወይም በስተቀኝ ያለውን "QR" ኮድ ስካን ያድርጉ።

## በፊትም MCPS ወላጅ/ሞግዚት ነዎት?

በይነመረብ/ኦንላይን ለማስመዝገብ ይህንን አገናኝ**/**ሊንክ ይጠቀሙ ወይም በስተቀኝ "QR" ኮድ ስካን ያድርጉ።

- 1. በይነመረብ/ኦንላይን ለማስመዝንብ የእርስዎን "ParentVUE account" መጠቀም ይችላሉ።
- $2.$  "ParentVUE አካውንት" ከሌለዎት፥ የአካባቢዎን ት/ቤት ጠይቀው "ParentVUE አካውንት" የሚከፍቱበት ደብዳቤ ይሰጥዎታል።

ጥያቄዎች አሉ**?** የምዝገባው ሂደት እንዴት እንደሚጀመር ስለ መዋእለ ህጻናት የኦንላይን ምዝገባ ዝርዝር እዚህ ተገልጿል

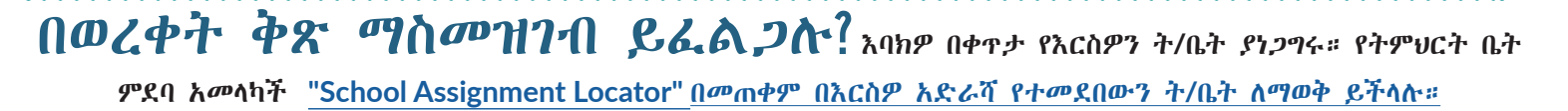

ስለ ሞንትጎመሪ ካውንቲ ፐብሊክ ስኩልስ (MCPS) መዋእለ ህጻናት ፕሮግራም የበለጠ ለማወቅ ይህንን ድረገጽ ይመልከቱ፦ www.montgomeryschoolsmd.org/kindergarten

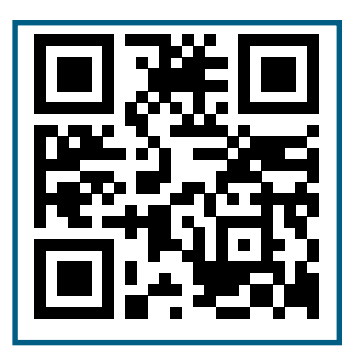

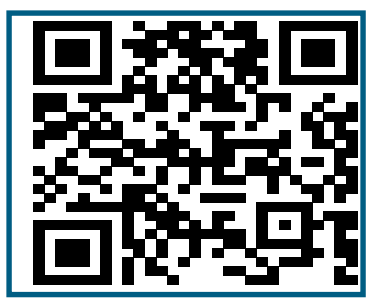